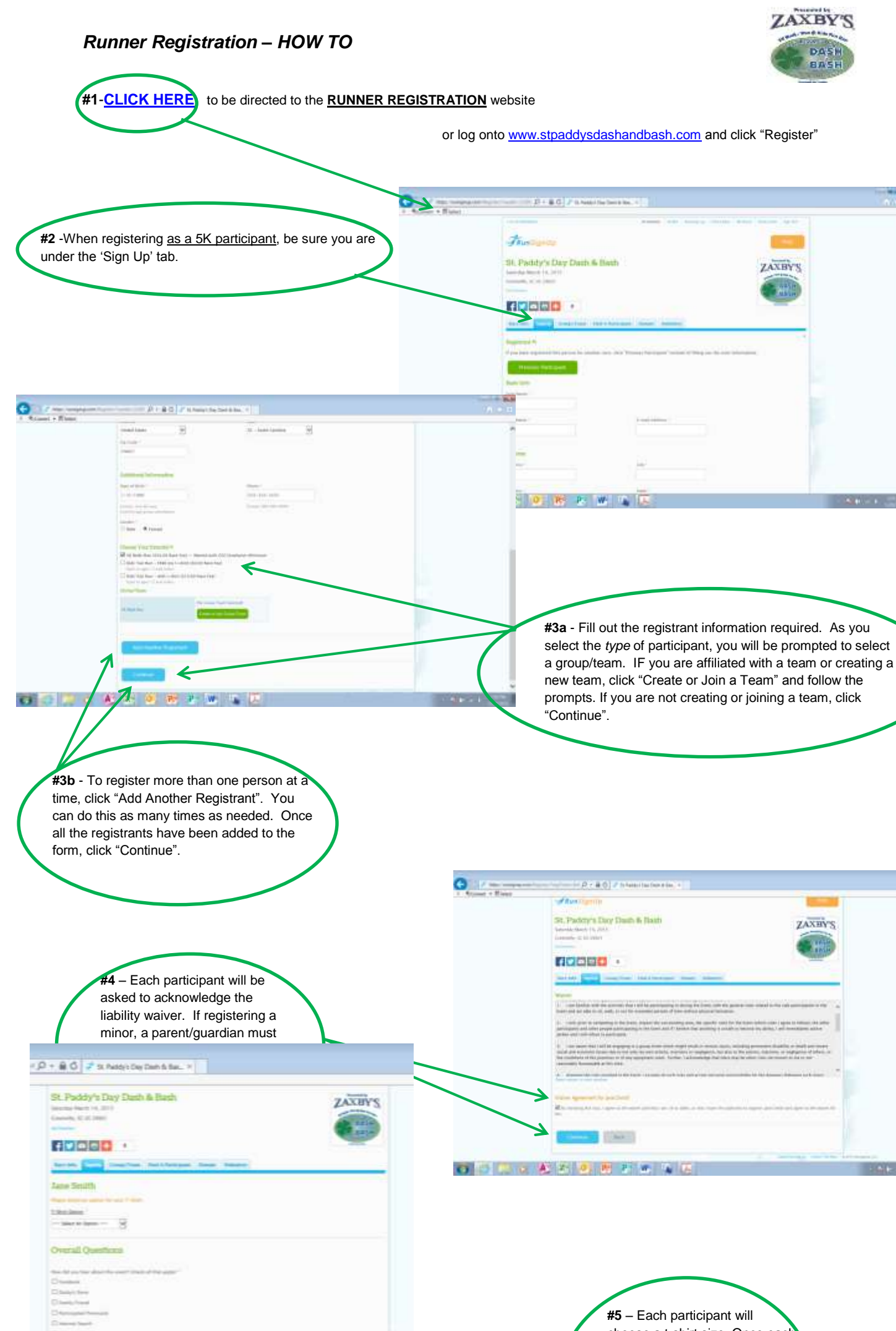

 $\sim$   $\sim$ 

0 R P W L

choose a t-shirt size. Once each size has been chosen, you will be asked how you heard about this event. Note: Kids registered for the fun run w/o a shirt will not be prompted to choose a size.

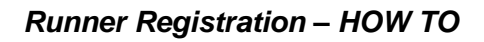

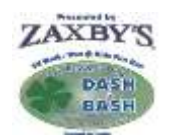

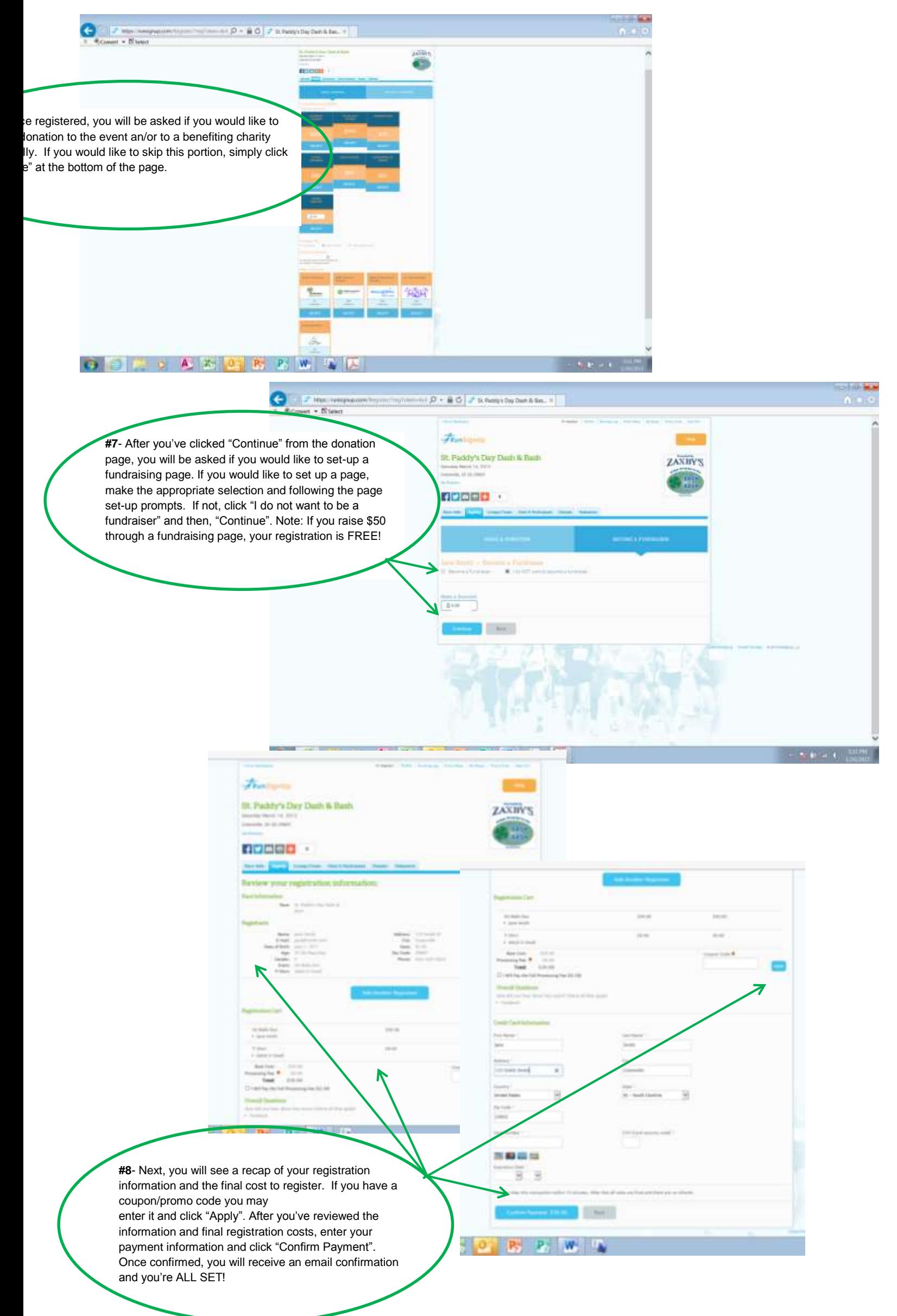